УДК 004.92

## **КЛІЄНТ-СЕРВЕРНИЙ ДОДАТОК ДЛЯ ДОСТУПУ ДО ЕЛЕКТРОННИХ РЕСУРСІВ БІБЛІОТЕКИ ІФНТУНГ НА БАЗІ ОС ANDROID**

*О.В. Мойсеєнко, М.О. Слабінога, Ю.Ю. Навізовський*

*ІФНТУНГ, 76019, м. Івано-Франківськ, вул. Карпатська, 15, тел. (097)9652663, E-mail:slabinoha@i.ua* 

Кількість користувачів мобільних пристроїв, які мають доступ до інтернету, зростає з величезною швидкістю. Останні тенденції свідчать про те, що у найближчі декілька років мобільні пристрої перевершать за об'ємом трафіку, який передається по мережі, класичні персональні комп'ютери, які ще на початку ери інтернету були майже безальтернативними засобами для доступу до мережі. Зважаючи на це, виникає необхідність оптимізації мережевих сервісів, зокрема електронних бібліотек, для зручності роботи на мобільних пристроях, які потребують особливого підходу через кардинально іншу систему введення інформації, яка здебільшого передбачає сенсорне введення даних. Виходячи з цього, була поставлена задача розробки мобільного додатку для доступу до електронних ресурсів бібліотеки ІФНТУНГ на базі ОС Android.

Поведінка розроблюваного додатку має лінійну структуру [1]. Вона ділиться на декілька етапів:

Першим етапом роботи додатку є введення даних користувача. Також є можливість пропустити цей етап та перейти безпосередньо до головних етапів роботи додатку – пошуку та виведення результатів.

Другим етапом є введення користувачем параметрів пошуку по електронному каталогу. Параметри пошуку, які реалізовані в мобільному додатку, зумовлені можливостями серверної частини електронної бібліотеки ІФНТУНГ і фактично віддзеркалюють параметри, за якими можна проводити пошук на сайті бібліотеки.

Третій етап – відображення помилки, якщо вона виникла в процесі пошуку через відсутність з'єднання, проблеми сервера або відсутність результатів, чи відкриття екрану відображення результатів. Результат пошуку відображається списком з простим та зрозумілим форматуванням, котрий містить всю основну інформацію про кожен компонент пошуку, отриману з сервера.

Кожен з елементів результату пошуку обробляє натиснення і відкриває екран з можливими варіантами дій, список яких формується індивідуально для кожного елементу пошуку і залежить від того, чи є примірники документа в бібліотеці (тоді з'являється можливість замовити документ) та чи існує для вибраного документа електронна версія (якщо так – з'являється можливість завантажити її). Це, власне, і є заключним етапом поведінки додатку при відсутності проблем під час пошуку та відображення результатів. На цьому етапі у користувача є можливість замовити книгу, переглянути опис документу та завантажити його при наявності електронної версії.

Графічний інтерфейс спроектовано з дотриманням рекомендацій для розробників ПЗ для ОС Android [2] (Рис. 1, 2, 3).

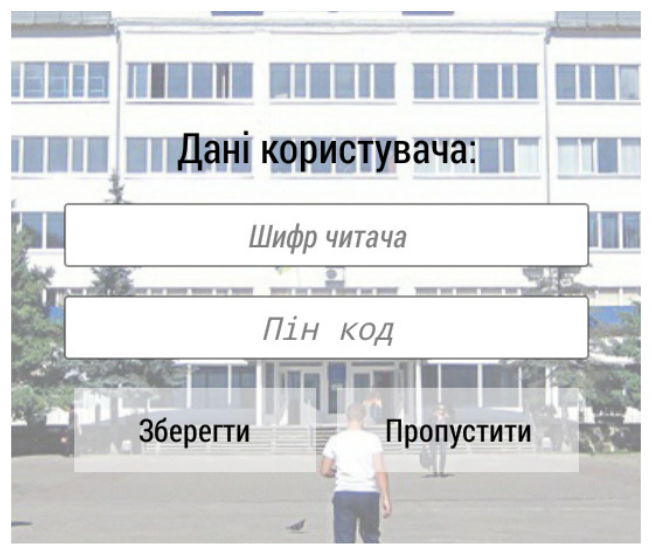

**Рисунок 1 – Екран введення даних користувача** 

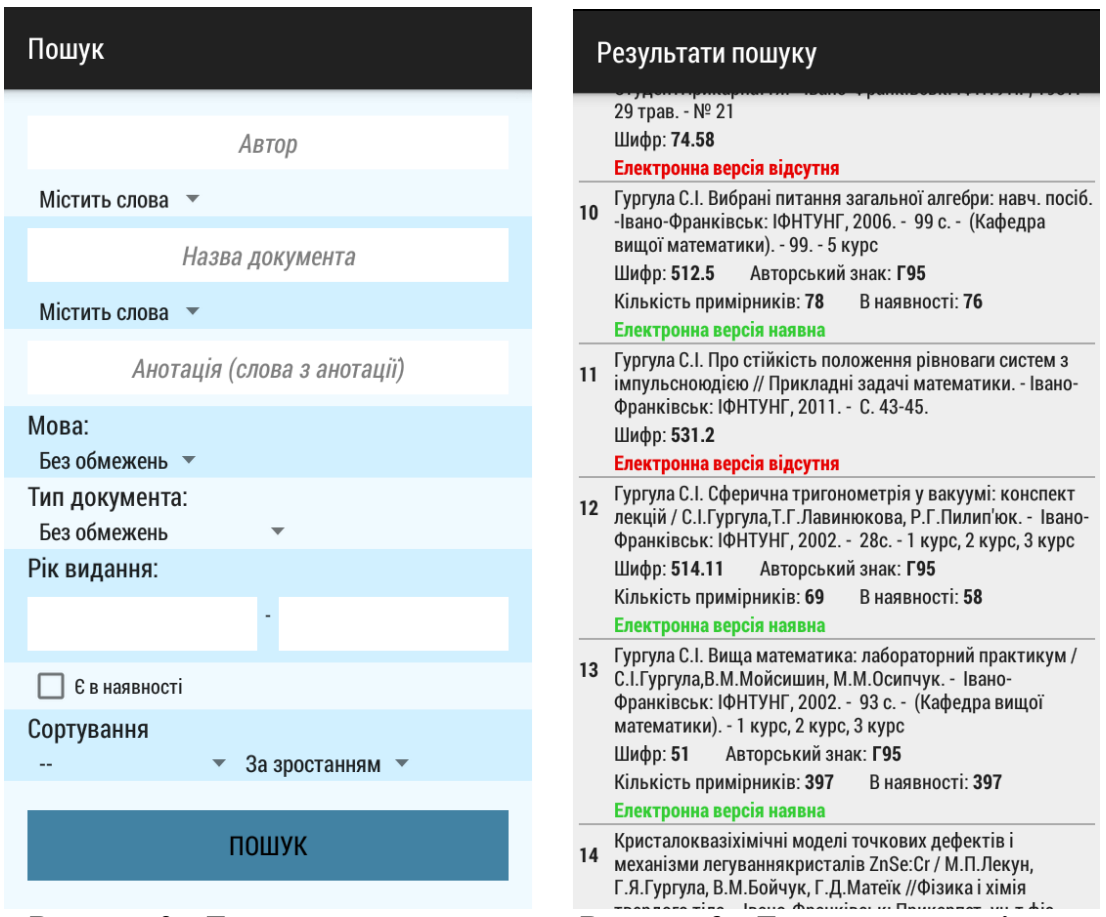

**Рисунок 2 – Екран пошуку Рисунок 3 – Екран результатів пошуку** 

Розроблена система дозволяє користувачам мобільної ОС Android зручний доступ до електронних ресурсів бібліотеки ІФНТУНГ.

## **Література**

1 Хашими С. Разработка приложений для Android [Текст] / С. Хашими, С. Коматинени, Д. Маклин – СПб: Питер, 2011. – 538с.

2 Simon J. Head First Android Development [Текст] / J. Simon– Sebastopol: O'Reilly Media, 2012.– 608 с.